#### JMS, multisite for joomla - Joomla Multiple Sites and user sharing

Generated: 17 May, 2024, 10:23

| Table/View Error [114            | 46] after | installing | JMS1.2.87 |
|----------------------------------|-----------|------------|-----------|
| Posted by Master01Bruno - 2012/0 |           | Ŭ          |           |

Hi

I've just installed JMS1.2.87 on Joomla! 2.5.4

When i want to update my different websinte in the JMS website manager, i've 3 Table/View Error

Table/View Error query . DB Error: Table 'gay2q5b\_V5der7Od.gay2lyonV17\_hikashop\_user' doesn't exist SQL=CREATE OR REPLACE VIEW fetish\_hikashop\_click\_view AS SELECT \* FROM ('gay2lyonV17\_hikashop\_user' `a` left join `gay2lyonV17\_hikashop\_click` `b` on((('a`.`user\_id` = 'b`.`click\_partner\_id`) and ((case when (`a`.`user\_currency\_id` = 0) then 1 else `a`.`user\_currency\_id` end) = `b`.`click\_partner\_currency\_id`))))

Table/View Error query . DB Error: Table 'gay2q5b\_V5der7Od.gay2lyonV17\_hikashop\_user' doesn't exist SQL=CREATE OR REPLACE VIEW fetish\_hikashop\_lead\_view AS SELECT \* FROM ('gay2lyonV17\_hikashop\_user' `a` left join `gay2lyonV17\_hikashop\_user' `b` on((('a`.`user\_id` = 'b`.`user\_partner\_id`) and ((case when (`a`.`user\_currency\_id` = 0) then 1 else `a`.`user\_currency\_id` end) = `b`.`user\_partner\_currency\_id`))))

Table/View Error query . DB Error: Table 'gay2q5b\_V5der7Od.gay2lyonV17\_hikashop\_user' doesn't exist SQL=CREATE OR REPLACE VIEW fetish\_hikashop\_sale\_view AS SELECT \* FROM ('gay2lyonV17\_hikashop\_user' `a` left join `gay2lyonV17\_hikashop\_order' `b` on((('a`.`user\_id` = 'b`.`order\_partner\_id`) and ((case when (`a`.`user\_currency\_id` = 0) then 1 else `a`.`user\_currency\_id' end) = `b`.`order\_partner\_currency\_id`))))

thanks to help me

Bruno

My version : Joomla! 2.5.4

Joomla Multi Sites version: 1.2.87 (Latest available: 1.2.87) Version de la liste des patches: 1.2.81 (Latest available: 1.2.81)

------

| Generated: 1 | 17 | May, | 2024, | 10:23 |
|--------------|----|------|-------|-------|
|--------------|----|------|-------|-------|

#### Re: Table/View Error [1146] after installing JMS1.2.87 Posted by edwin2win - 2012/05/03 17:56

The message report that you are trying to create a view based on a table that does not exists.

Here the

gay2q5b\_V5der7Od.gay2lyonV17\_hikashop\_user

Try open and resave the slave site definition. Perhaps that the table was not yet copied or create before creating a vien (a link) on it.

If the error persist, that would mean that the table is not in this DB and verify if the table exists.

## Re: Table/View Error [1146] after installing JMS1.2.87 Posted by Master01Bruno - 2012/05/22 17:52

Ηi

i dont find the solution to this problem

the DB gay2q5b V5der7Od.gay2lyonV17 hikashop user cant exist because

for the master website:

the master website is http://www.gay2lyon.info the master database is gay2q5b\_ula8OZa2 the master hikashop table is gay2lyonV17\_hikashop\_user

and for ths slave website:

the slave website is http://www.fetishfrance.com the slave database is gay2q5b V5der7Od the slave hikashop table is fetish\_hikashop\_user

the rigth DB need to be : gay2q5b\_V5der7Od.fetish\_hikashop\_user : gay2q5b\_V5der7Od.gay2lyonV17\_hikashop\_user and not

i dont understand why the JMS want to go to a database who cant exist

thanks to help me for this probleme

Bruno

Generated: 17 May, 2024, 10:23

### Re: Table/View Error [1146] after installing JMS1.2.87 Posted by edwin2win - 2012/05/24 22:45

I suspect that the website that you are using as template for the replication is itsef sharing the hikashop into the same DB as itself.

So if you replicate this website into another DB, the sharing defined in the "site to replicate" is not prefixed with the db name (as this is the same DB). So when you create the new website into another DB, MySQL does not know that you changed of DBs and expect to use the same DB.

To avoid that, the first website that share the gay2q5b\_V5der7Od.fetish\_hikashop\_user must be located into another DB and not in the same DB. In that case, MySQL keep the DB name prefix that is correctly replicated into any DBs.

Otherwise, MySQL, remove the DB name that may result by the wrong DB name when duplicated.

### Re: Table/View Error [1146] after installing JMS1.2.87 Posted by Master01Bruno - 2012/05/25 13:04

I'm not sure to understand your answer

i've do my websites (master ans slaves webstsites) with Joomla 1.6 and jms v1.2.49

i've shared all hikashop table to all my website witouth any problem

each website have is own database each website have a different prefix for all the table

master website is: http://www.gay2lyon.info

gay2q5b\_ula8OZa2 database is:

prefixe is: gay2lyonV17

1st slave website is: http://fetishfrance.com database is: gay2q5b V5der7Od

prefixe is: fetish

2nd website is: http://dogklub.com database is: gay2q5b\_klmf01r5

prefixe is: dogklub\_

3rd website is: http://latanieredugriffon.com

#### JMS, multisite for joomla - Joomla Multiple Sites and user sharing

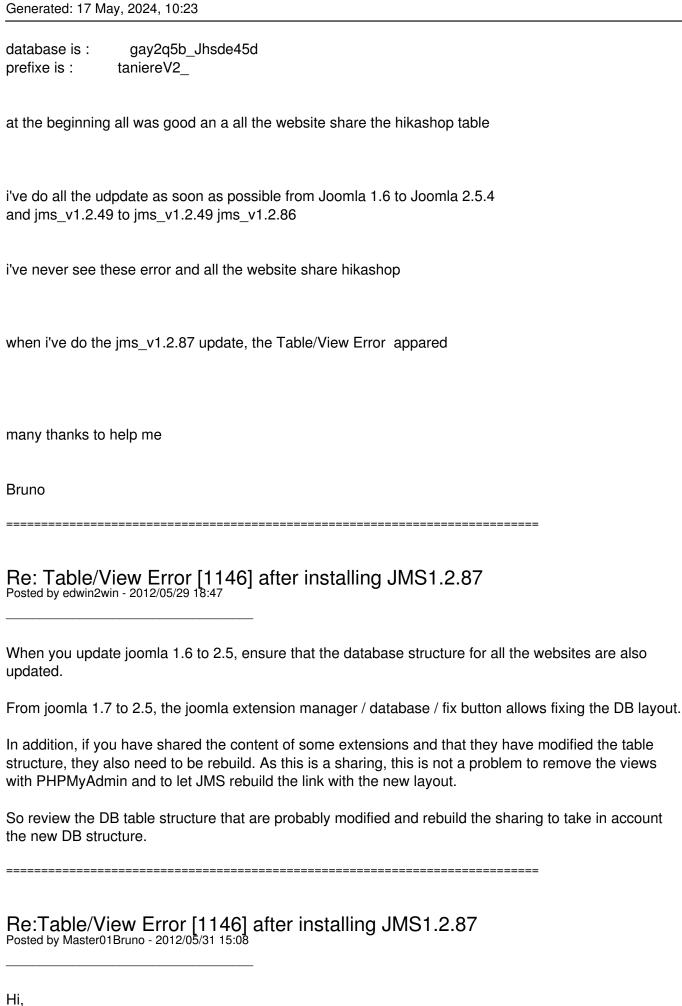

#### JMS, multisite for joomla - Joomla Multiple Sites and user sharing

Generated: 17 May, 2024, 10:23

| I've just update to JMS1.2.88 and the problem disapear for all the website where i share the database |
|----------------------------------------------------------------------------------------------------|
| but the same problem apear now for all the website where I dont share anythings                       |
| it's very strange                                                                                     |
| bests regards                                                                                         |

### Re:Table/View Error [1146] after installing JMS1.2.87

\_\_\_\_\_\_

Posted by edwin2win - 2012/06/01 10:29

Bruno

Give the error message and read it carefully.

The answer is reported inside the message provided by MySQL.

So if it mention that a table does not exists, verify that the value is correct. DB Name and table/view

You can use PHPMyAdmin to verify step by step the values and identifying what is wrong.

### Re: Table/View Error [1146] after installing JMS1.2.87 Posted by Master01Bruno - 2012/06/09 17:11

I've Joomla 2.5.4 and JMS1.2.90

I've the 3 same Table/View Error

Table/View Error query . DB Error: Table 'gay2q5b\_Tfez8dr.gay2lyonV17\_hikashop\_user' doesn't exist SQL=CREATE OR REPLACE VIEW gayweb\_hikashop\_click\_view AS SELECT \* FROM (`gay2lyonV17\_hikashop\_user` `a` left join `gay2lyonV17\_hikashop\_click` `b` on(((`a`.`user\_id` = `b`.`click\_partner\_id`) and ((case when (`a`.`user\_currency\_id` = 0) then 1 else `a`.`user\_currency id` end) = `b`.`click\_partner\_currency\_id`))))

Table/View Error query . DB Error: Table 'gay2q5b Tfez8dr.gay2lyonV17 hikashop user' doesn't exist SQL=CREATE OR REPLACE VIEW gayweb\_hikashop\_lead\_view AS SELECT \* FROM (`gay2lyonV17 hikashop user` `a` left join `gay2lyonV17 hikashop user` `b` on(((`a`. `user id` = 'b'.'user partner id') and ((case when ('a'.'user currency id' = 0) then 1 else 'a'.'user currency id'

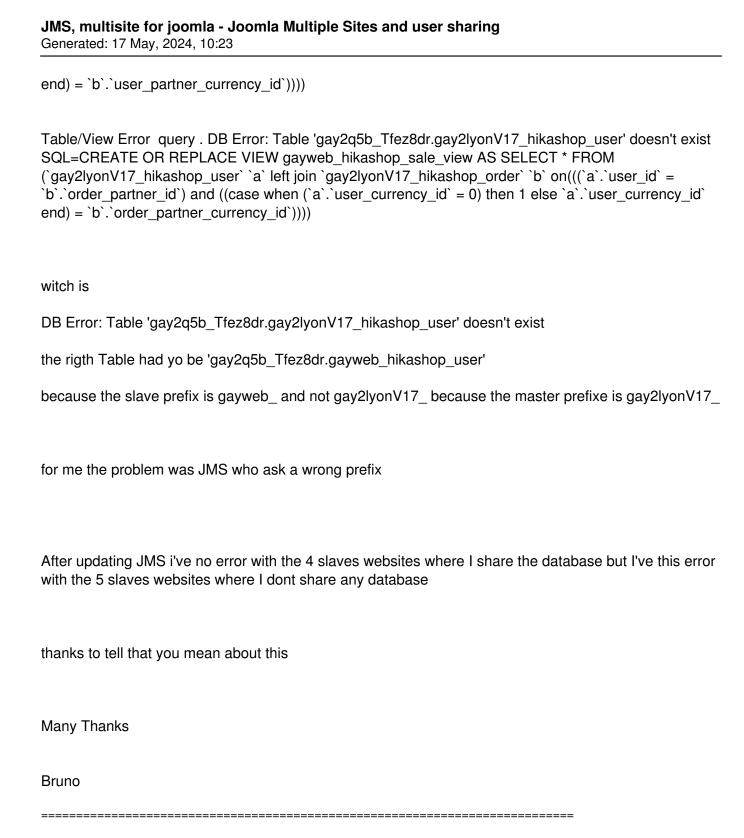

### Re: Table/View Error [1146] after installing JMS1.2.87 Posted by edwin2win - 2012/06/10 23:43

You mentioned that you have this problem with website that does not share anything.

When you replicate a website that does not define sharing but that the website that you use as template site contain sharing, in this case, the sharing is propagated to the new site.

This copy the sharing present in the site used as template.

# JMS, multisite for joomla - Joomla Multiple Sites and user sharing Generated: 17 May, 2024, 10:23

So verify with PHPMyAdmin the description of the tables that are present in the "template site". I suspect that you already have this value.